# 15-494/694: Cognitive Robotics Dave Touretzky

Lecture 3:

Finite State Machines and the cozmo\_fsm Module

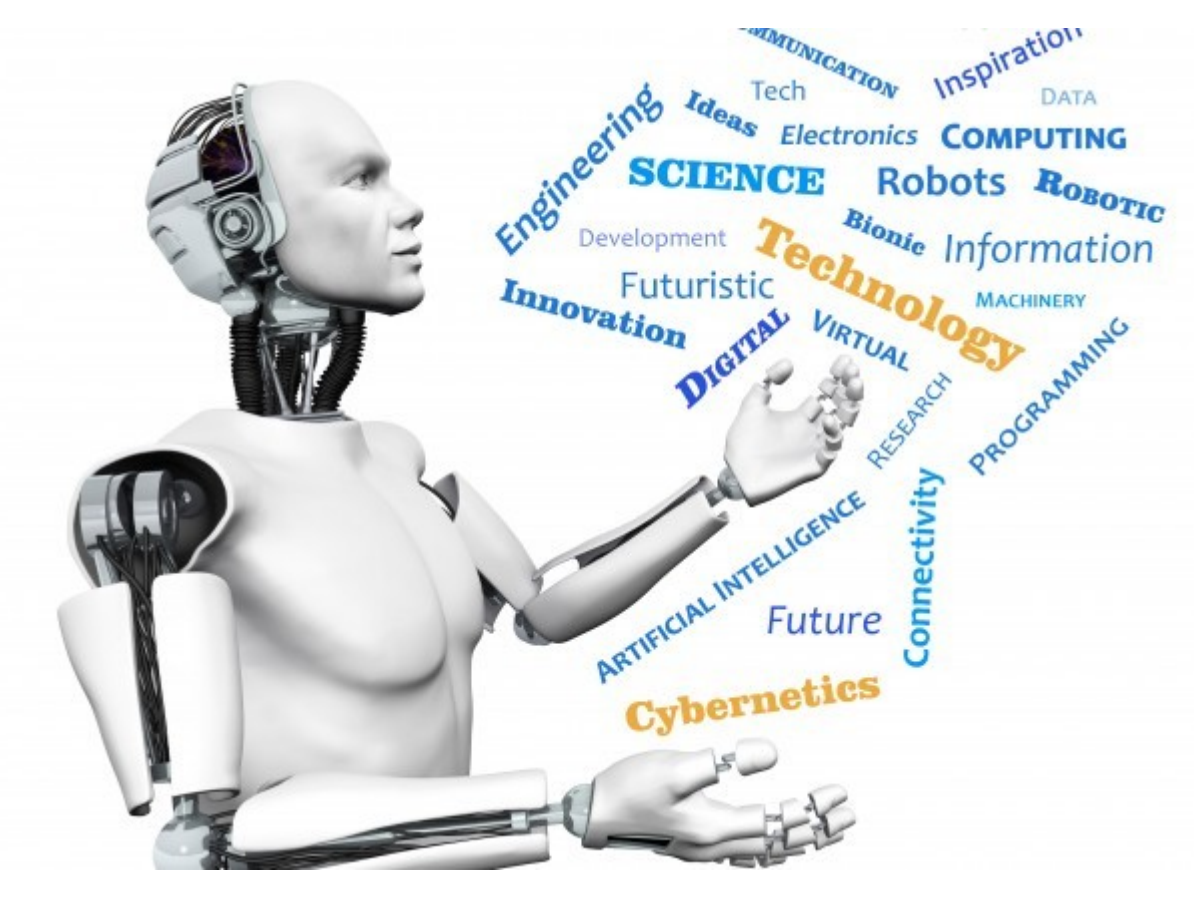

Image from <http://www.futuristgerd.com/2015/09/10>

## What Is A Finite State Machine?

A classic finite state machine consists of:

- A set of discrete  $\overline{\text{states}} \ \{ \mathsf{s}_i \}$ .
- A distinguished  $\frac{\text{start state}}{\text{start size}}$  s<sub>0</sub>.
- A set of <u>transitions</u>  $\{ s_i \stackrel{c}{\rightarrow} s_j \}$ .
- $\bullet$  Each transition has a condition c that determines when the transition can apply.

### State Machines Are Graphs

- The states are nodes.
- The transitions are labeled links.

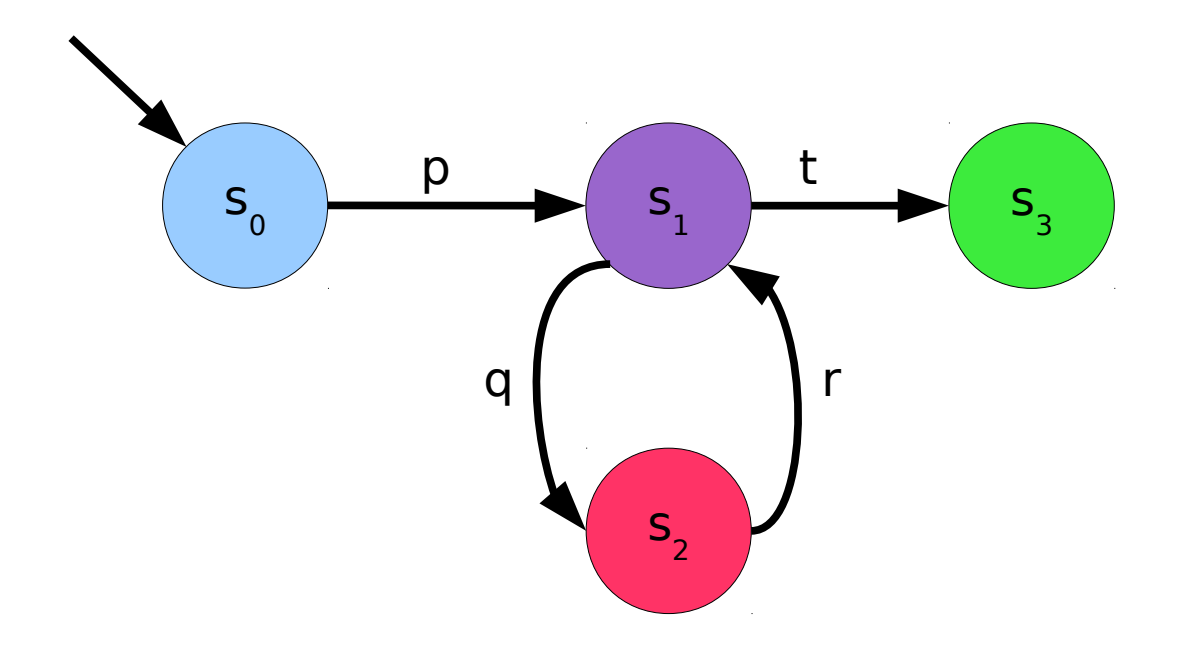

# FSMs in Robot Programming

- State machines are widely used in robot programming, from LEGO Mindstorms (NXT-G) to ROS (Smach).
- In robotics:
	- Nodes specify actions.
	- Transitions specify reactions (to events).
	- Events may be associated with an action, e.g., completion or failure.
	- Events can also be external, e.g., a face appeared in the camera image.

# Advantages of FSMs

- Separates the control logic (links) from the functionality (nodes).
- The control logic can be expressed concisely as a graph.
- Provides an easy way to handle control problems such as:
	- fork/join
	- randomness
	- timeouts
- Easy way to trace execution.

### Event-Driven Architecture

- Robots typically use an event-driven architecture with many types of events.
- Nodes can generate events.
- The robot's sensors can also generate events.
- Transitions listen for events to determine when they should fire. (Nodes can also listen for events if they want to.)
- In cozmo fsm, both StateNode and Transition are subclasses of EventListener.

Transition firing activates state node Look.

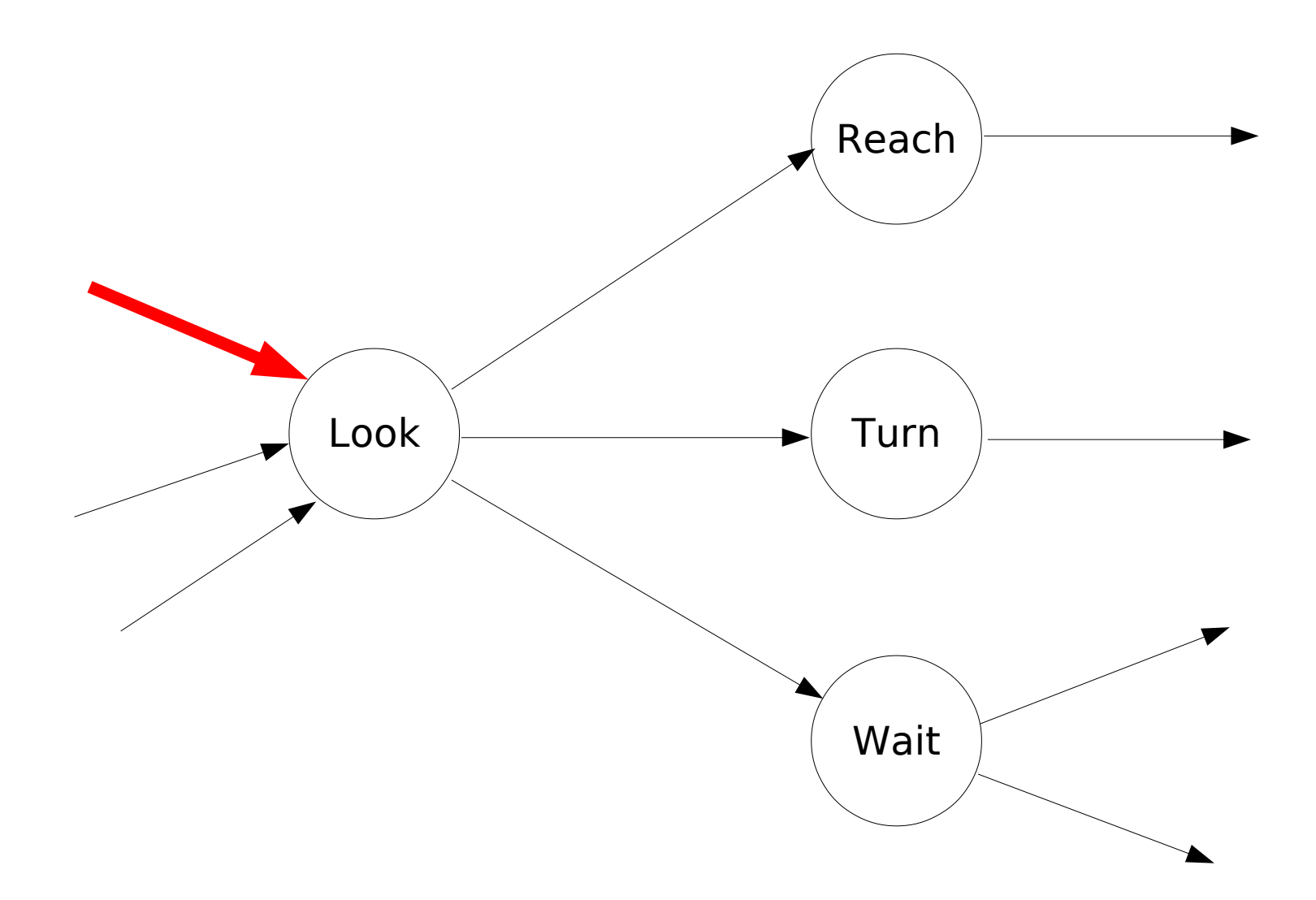

Look's start() method calls StateNode's start() method.

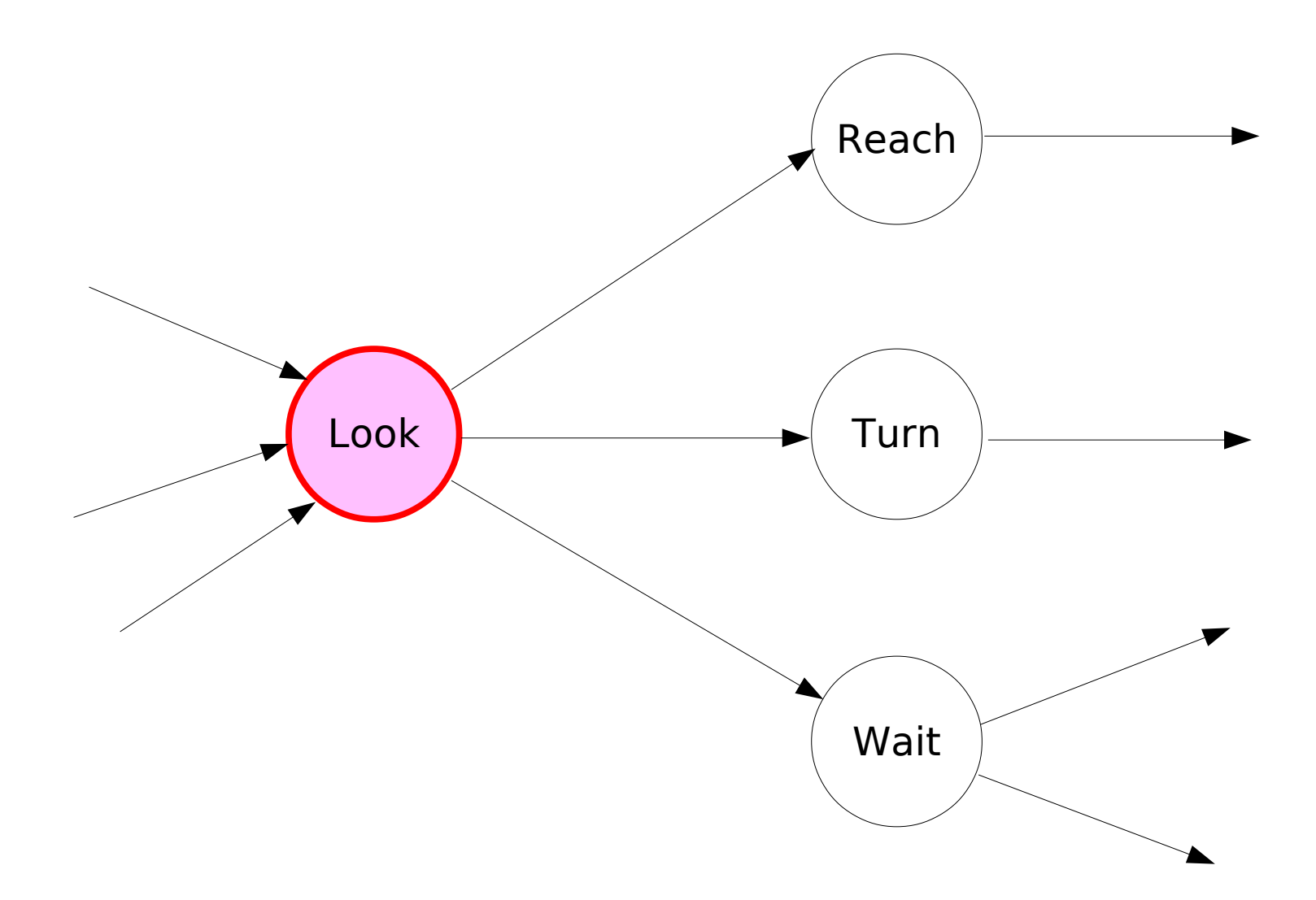

Look's outgoing transitions become active and begin listening for events.

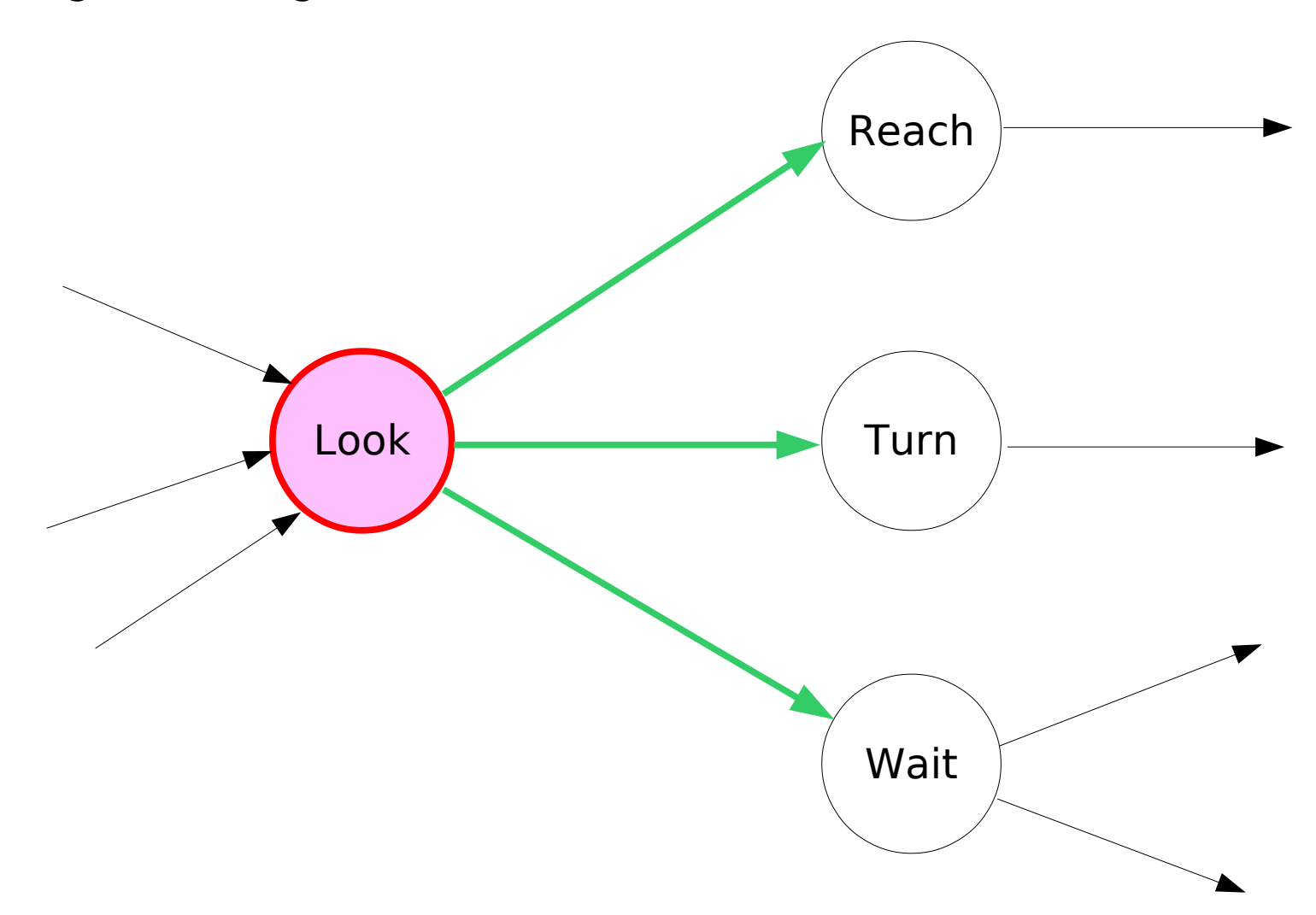

#### Random things happen....

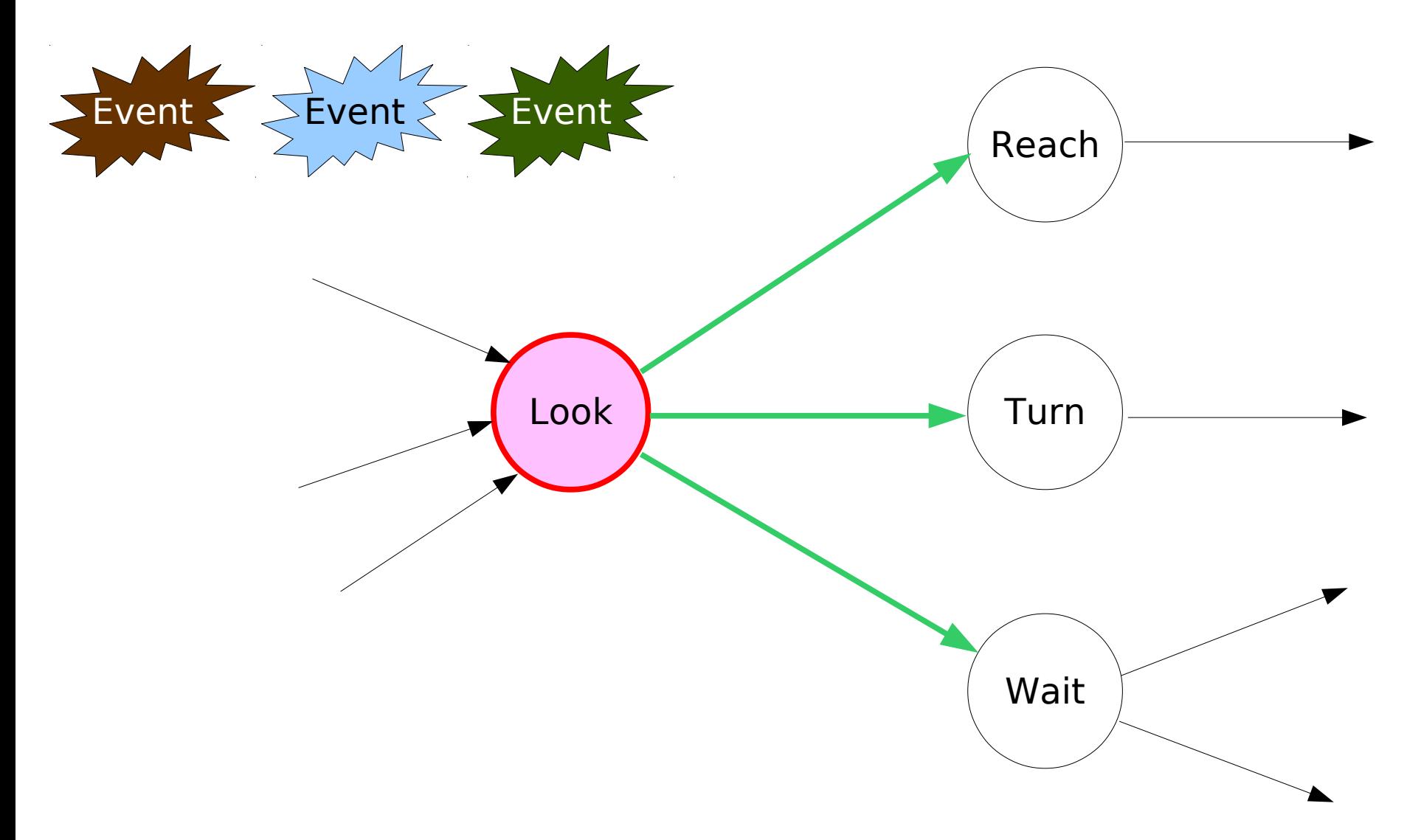

And then, something we've been looking for...

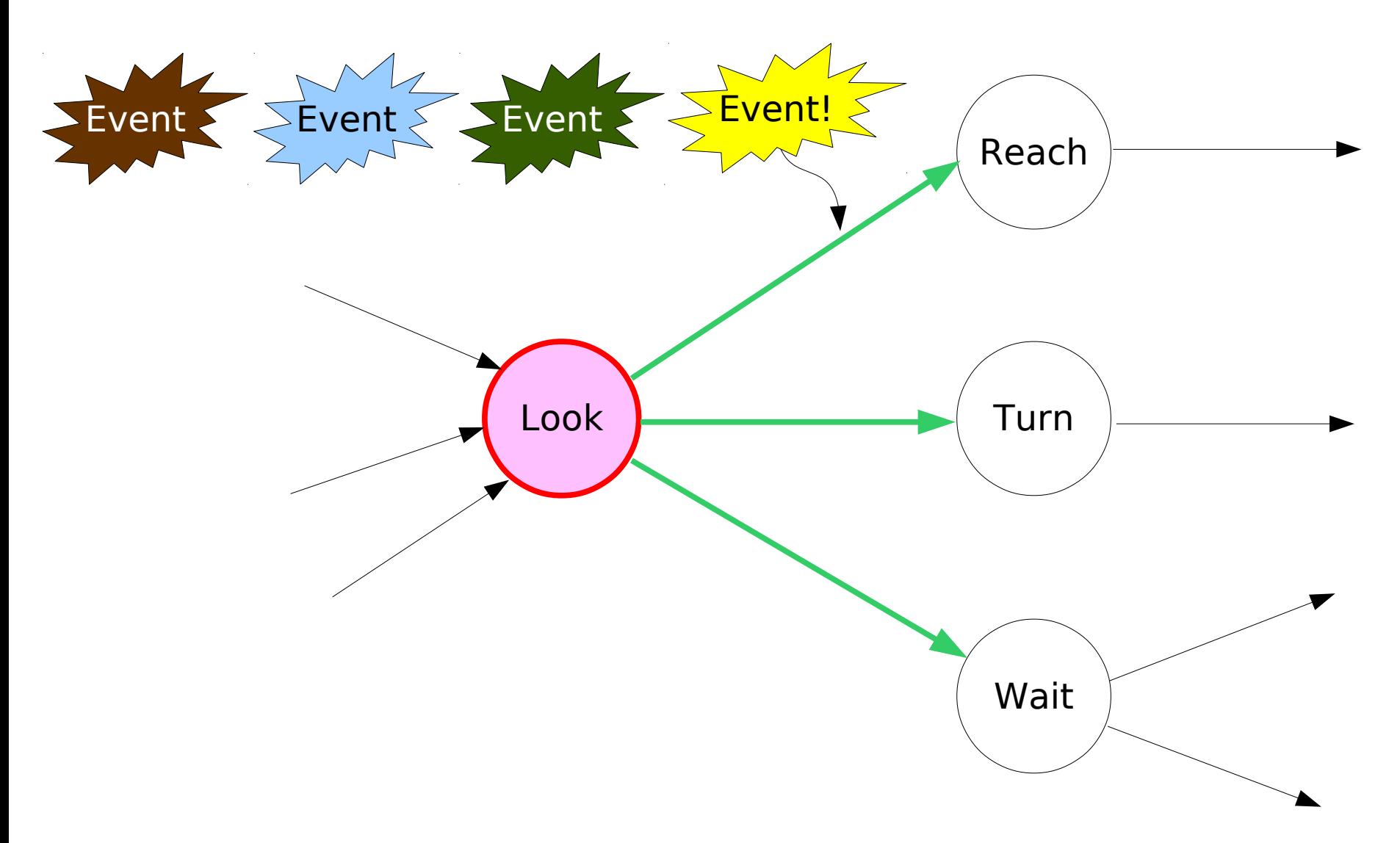

Transition decides to fire.

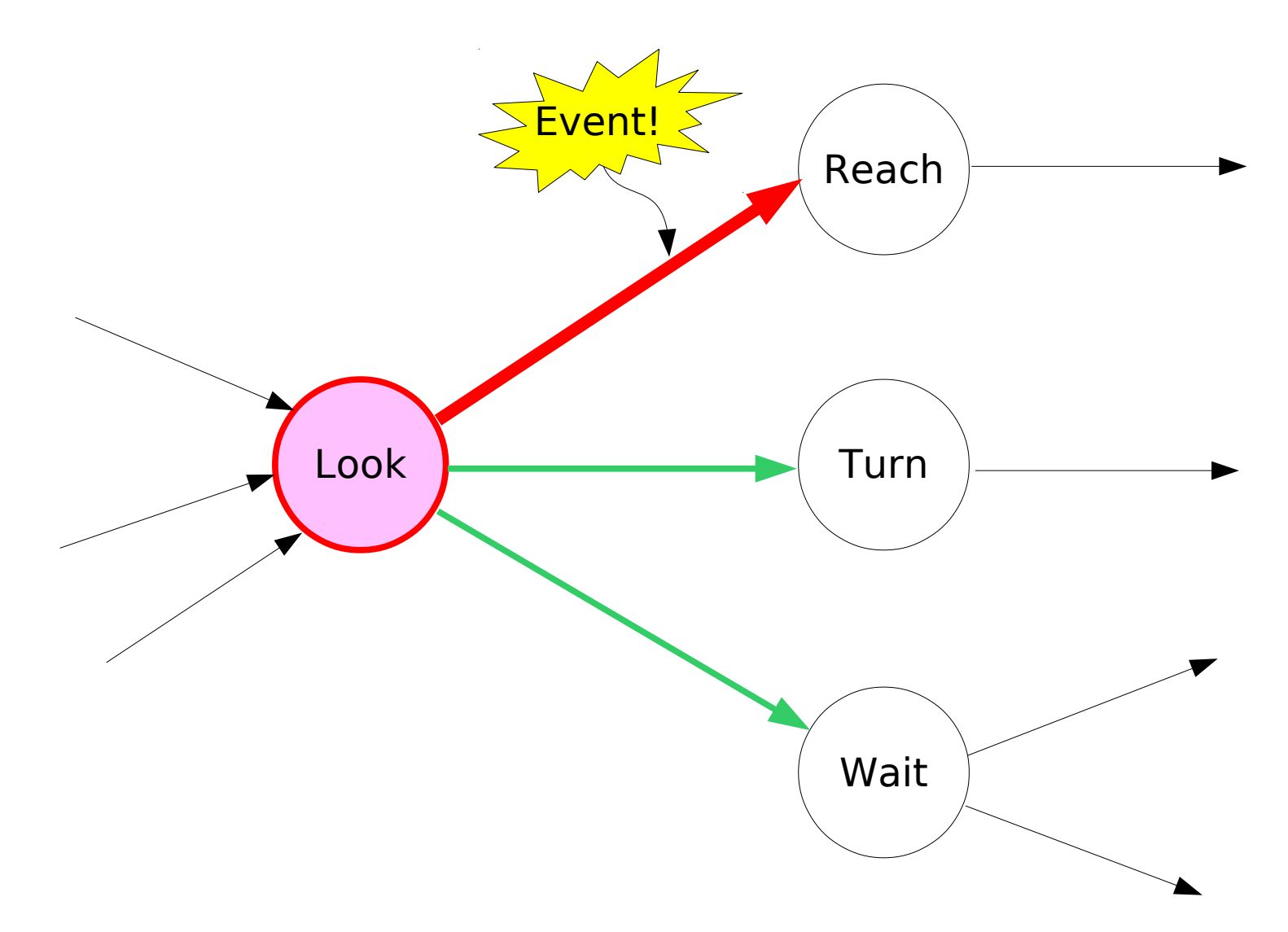

Transition deactivates the source node, Look.

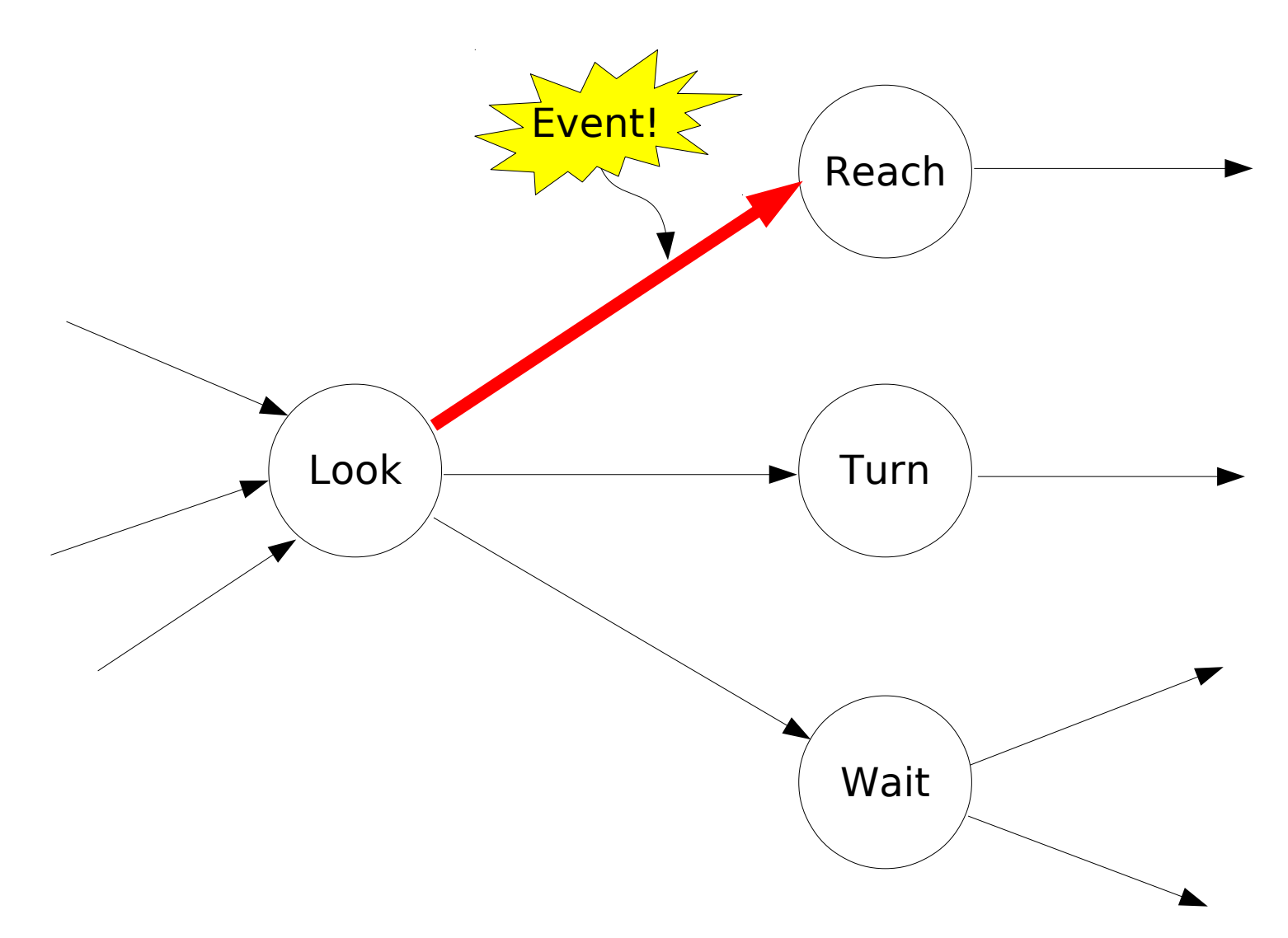

Transition activates the target node, Reach.

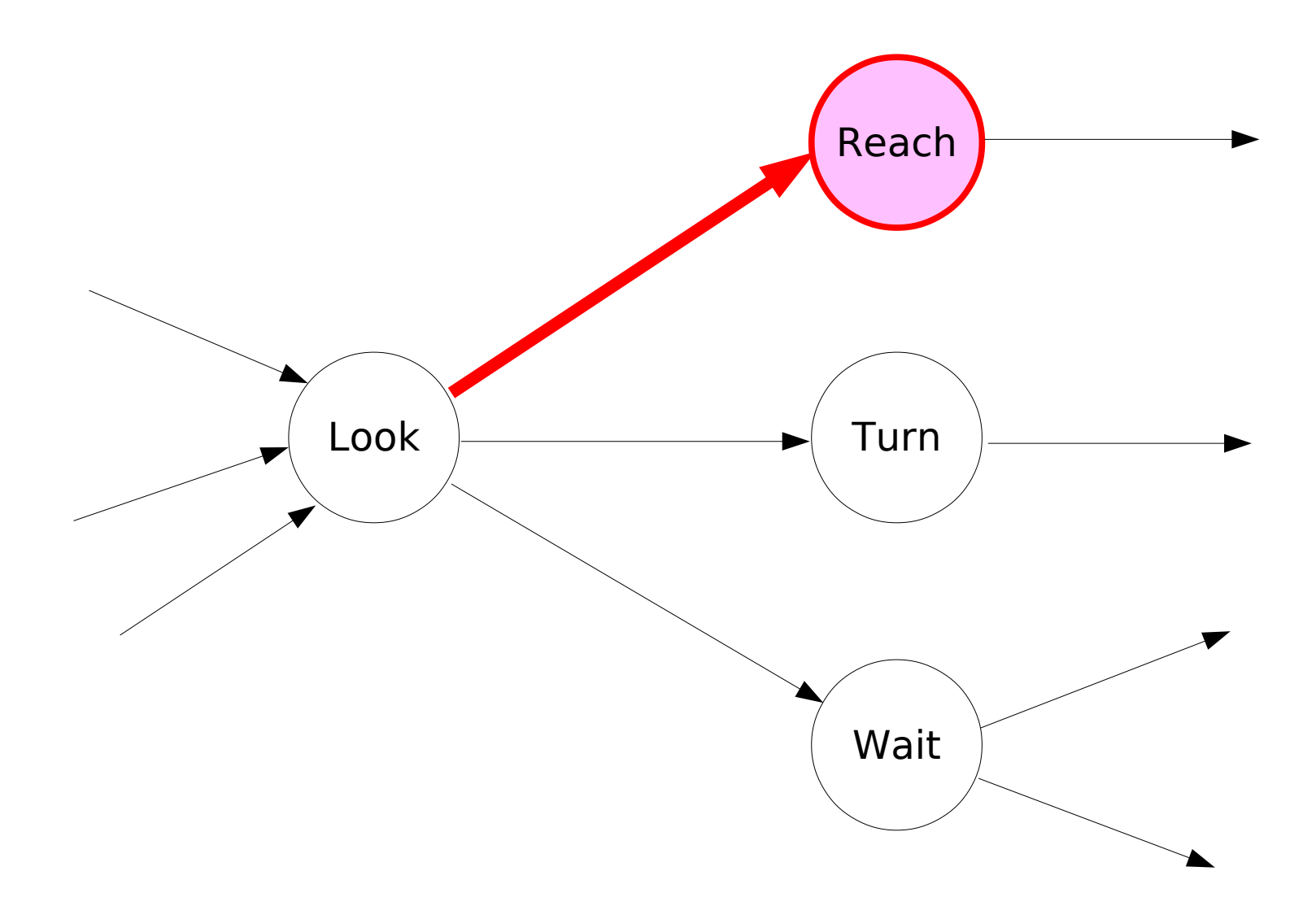

#### Transition deactivates.

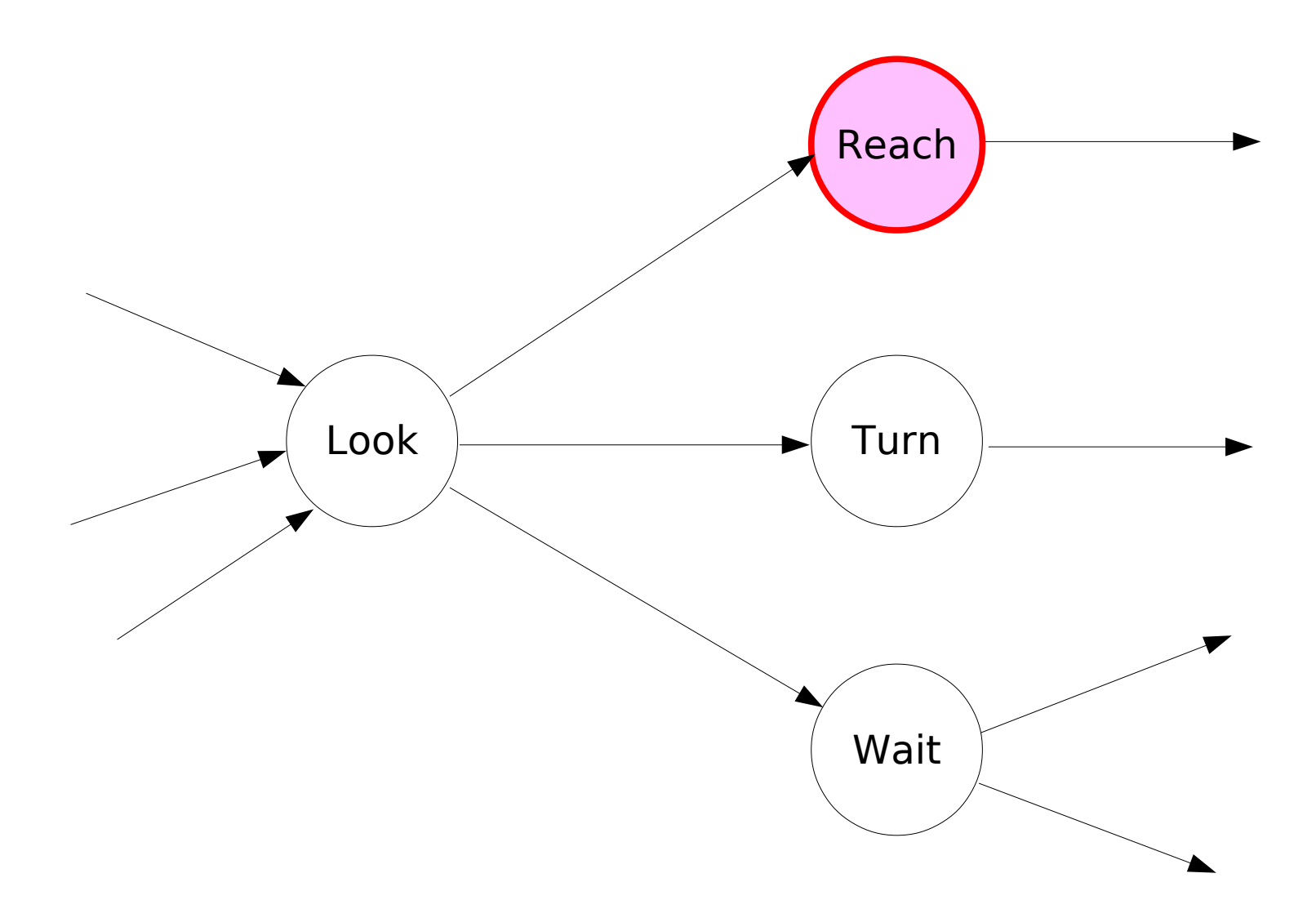

 $Look$   $\overline{\phantom{a}}$  Turn Reach Wait Reach activates its outgoing transition, which starts listening for events as Reach performs whatever action it's supposed to.

# Making State Machines

- cozmo-tools programmers don't write Python code to build state machines one node or link at a time.
- Why not?
	- It's tedious.
	- It's error-prone.

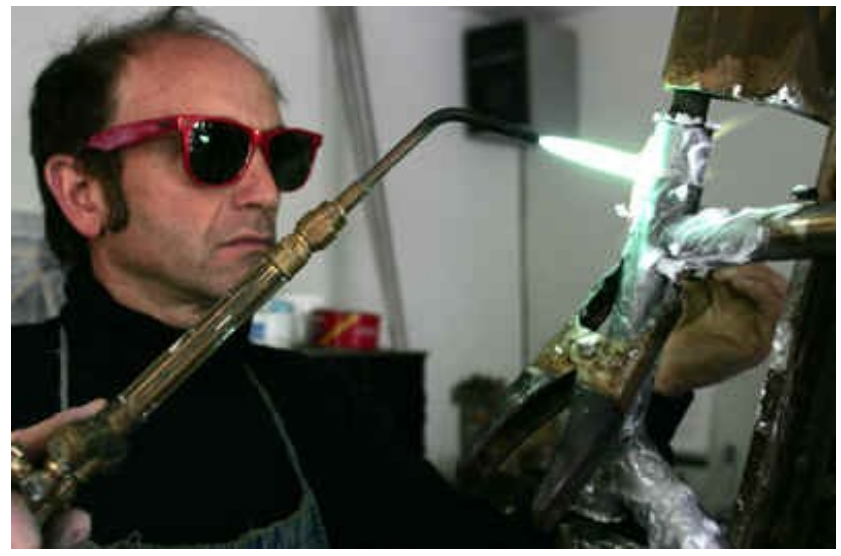

- Instead they use a shorthand notation.
- The shorthand is turned into Python code by a state machine preprocessor, genfsm.

### Example: Drive, then Talk

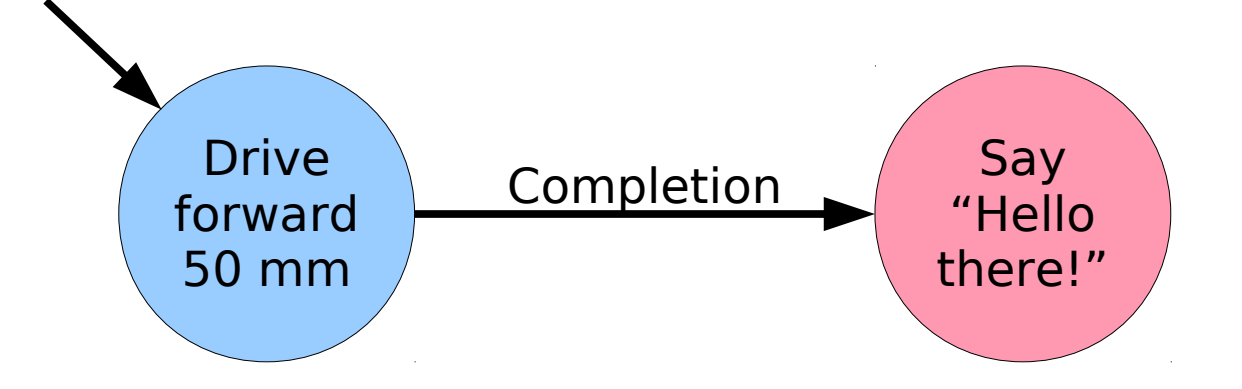

## Example: Drive, then Talk

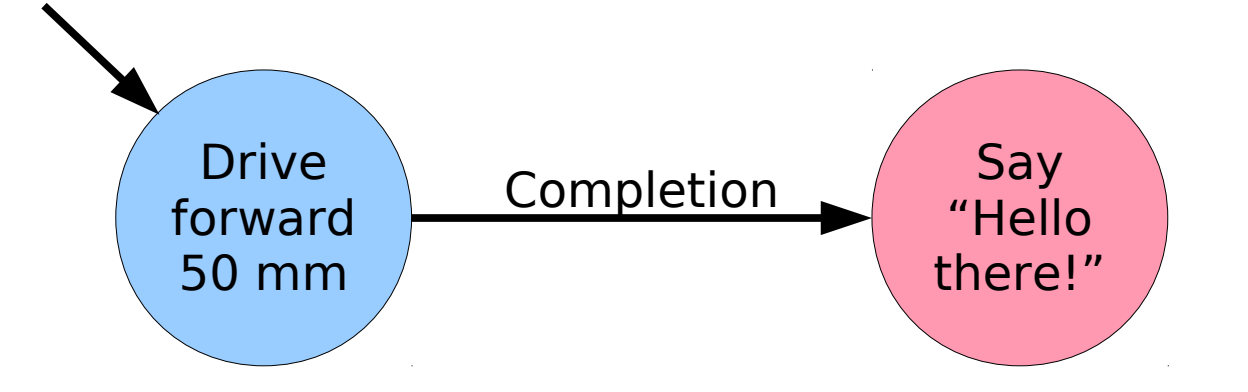

Shorthand notation:

Forward(50)  $=C=>$  Say("Hello there!") The first defined node becomes the start.

### Generated Code

```
def setup(self):
```

```
forward1 = Forward(50) forward1.set_name("forward1")
forward1.set parent(self)
```

```
 say1 = Say('Hello there!')
say1.set name("say1")
say1.set parent(self)
```
 $completiontrans1 = CompletionTrans()$  completiontrans1.set\_name("completiontrans1") completiontrans1.add\_sources(forward1) completiontrans1.add\_destinations(say1)

### The Full Source: Example1.fsm

from cozmo\_fsm import \*

class Example1(StateMachineProgram): \$setup { Forward(50) =C=> Say('Hello there') }

# genfsm Translates .fsm to .py

\$ genfsm Example1.fsm Wrote generated code to Example1.py

- \$ simple\_cli
- … startup stuff …
- C> runfsm('Example1')

#### Metronome

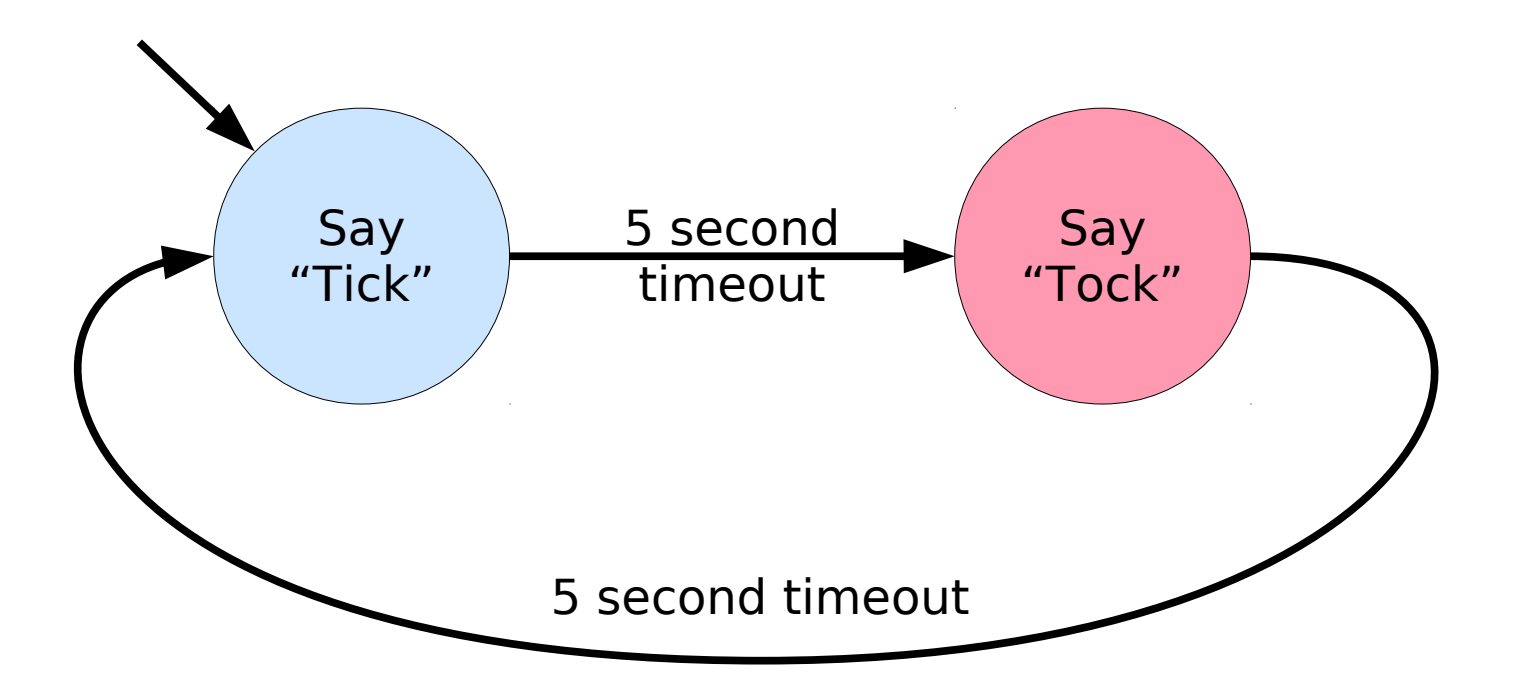

### Metronome

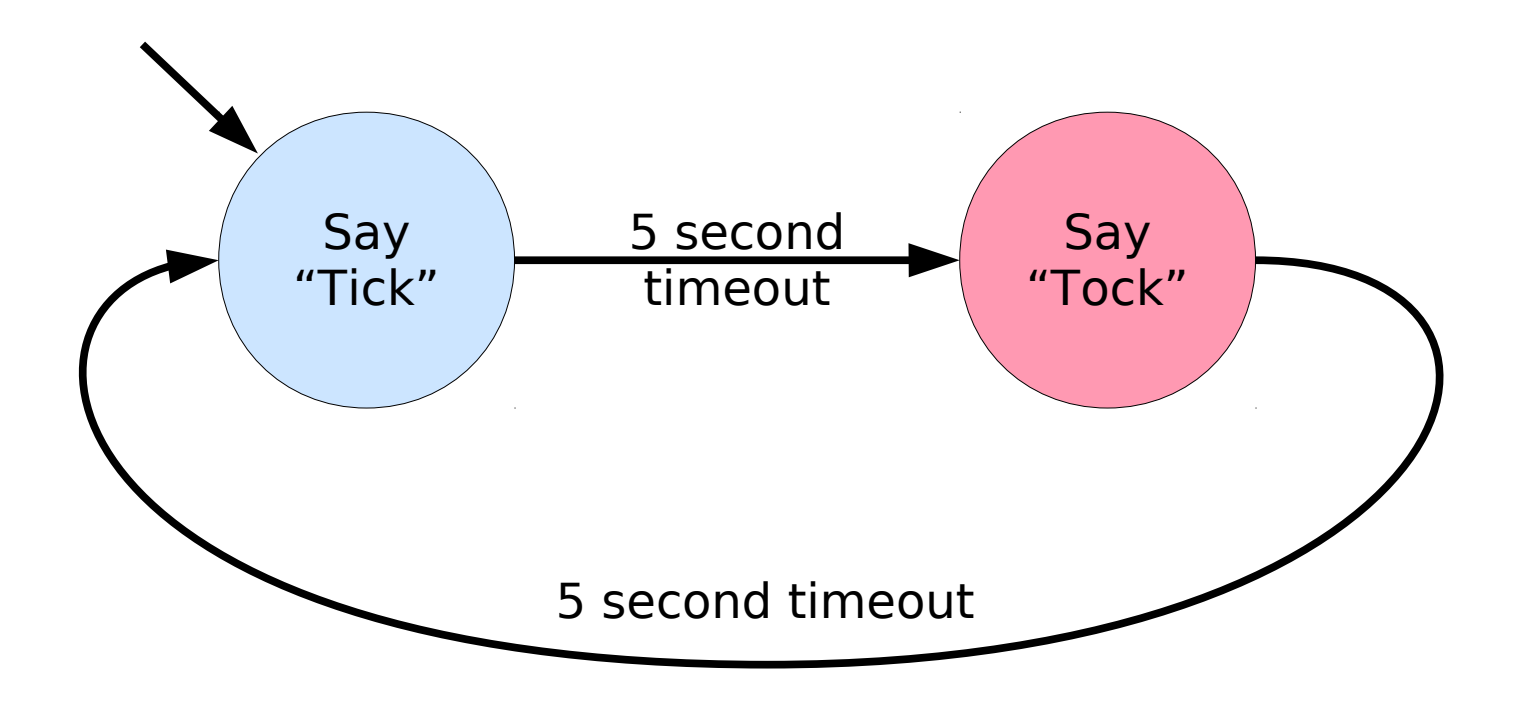

Shorthand:

tick:  $Say('Tick') = T(5) = > tock$ tock: Say('Tock')  $=T(5)=$  tick

## Fancy State Machines

cozmo\_fsm is a hierarchical, parallel, message passing state machine formalism:

- **Hierarchical:** state machines can nest.
- **Parallel:** multiple states can be active at the same time.
- **Message passing:** transitions can transmit information to their target nodes.

### "Back It Up": Fork/Join

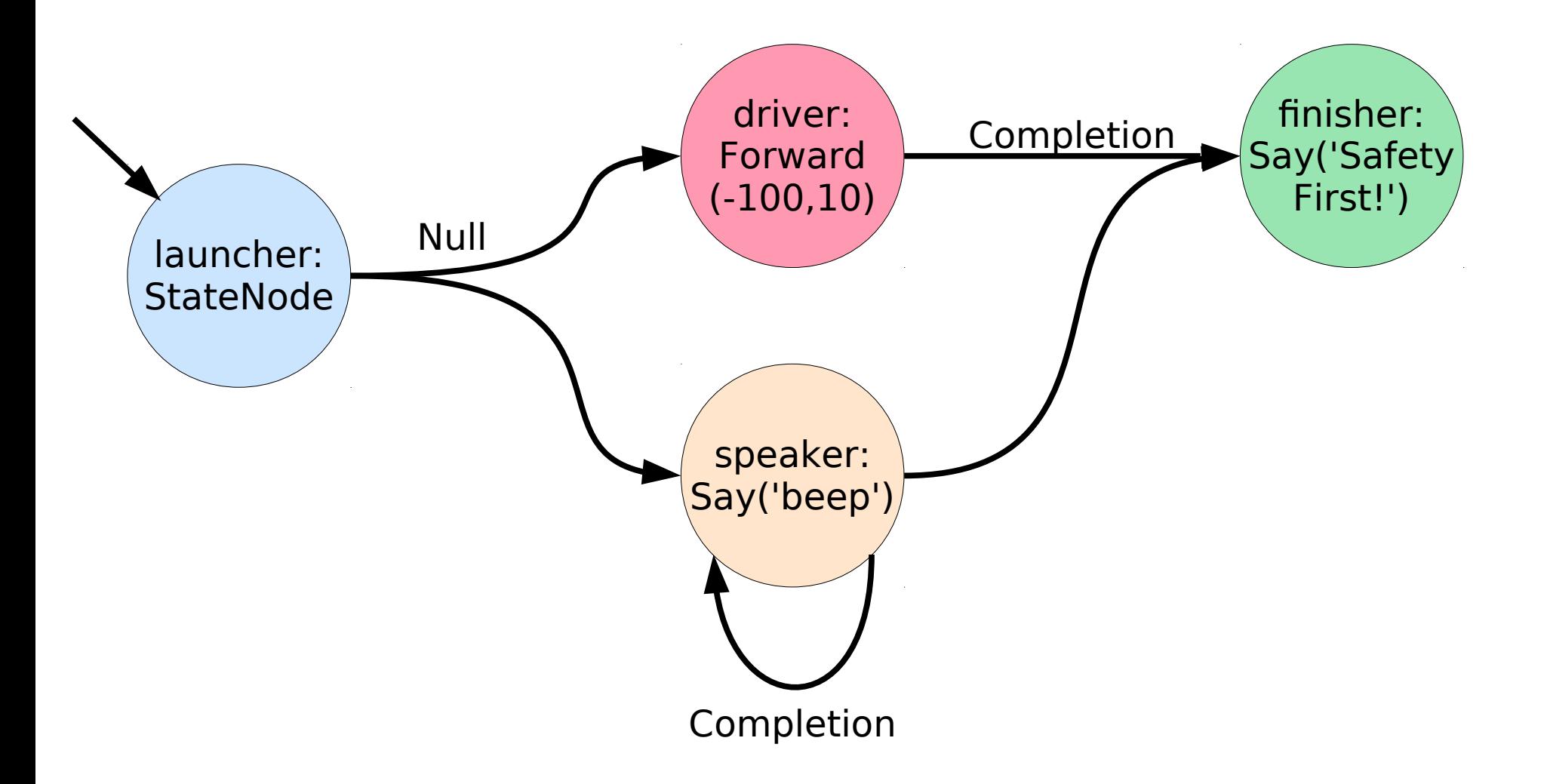

#### BackItUp.fsm launcher: StateNode() =N=> {driver, speaker} Fork

#### driver: Forward(-100, 10) speaker: Say('Beep!') =C=> speaker

{driver, speaker} =C=> finisher: Say('Safety First!') Join

## Defining New Node Types

class Left90(Turn): def \_\_init (self, \*\*kwargs): super(). init (angle=90, \*\*kwargs)

### Success and Failure

class Cube1Check(StateNode): def start(self, event=None):

> if self.running: return super().start(event)

 if cube1.is\_visible: self.post success() else: self.post failure()

# Using Cube1Check

```
class Example2(StateMachineProgram):
   $setup {
     check: Cube1Check()
     check =S=> Say('Visible')
     check =F=> Say('Nada')
  }
```
Constructor Arguments

class CubeCheck(StateNode): def \_\_init\_\_(self, cube): self cube = cube  $super()$ . init  $()$ 

 def start(self, event=None): if self.running: return super().start(event) if self.cube.is\_visible: self.post success() else: self.post\_failure()

### Using CubeCheck

Parent class for all your programs.

class Example3(StateMachineProgram): \$setup { check: CubeCheck(cube3) check =S=> Say('Visible') check =F=> Say('Nada') }

### Randomness

• Say can be given a list of utterances to choose from:

Say(['hi', 'hello', 'howdy'])

• The RND transition fires immediately and chooses one destination at random.

launch =RND=> {eeny, meeny, miney}

### Text Messages

 $C$  tm right

dispatch: StateNode() dispatch =TM('forward')=> Forward(50) dispatch =TM('right')=> Turn(-90)

# Good Coding Style

- Node class names should begin with a capital letter.
- Node labels should be lowercase.
- It's okay to chain nodes and transitions together if each node has only one outgoing transition:

 $Forward(50) = C = >$ Say("Hi there")  $=$ C $=$ > Turn(45)

# Good Coding Style

• If a node has multiple outgoing transitions, declare the node first, then each transition.

```
 foo: DoSomething()
 foo =S=> Celebrate()
foo = F => Mount()
```
# Good Coding Style

- If overriding start(), be sure to check self.running.
- If overriding a parent class's \_\_init () or start() method, be sure to call the superclass's method at the right time and pass arguments if appropriate.

# Defining the Start Node

The first node instance *defined* in the file is taken as the start node.

Example (terrible coding style):

apple  $=C=>$  pear  $=C=>$  apple pear: SpeechNode("pear") apple: SpeechNode("apple")

The start node will be pear, since it is the first node instance defined.

### Nested State Machines

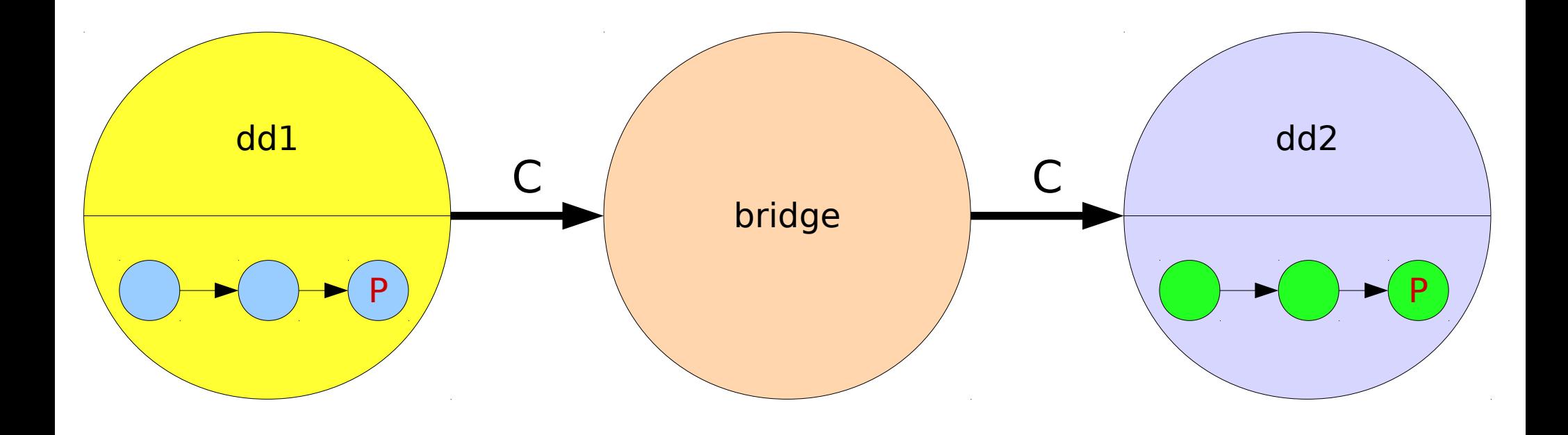

### Nested State Machines

#### class DingDong(StateNode): \$setup {  $ding: Say('ding') = C \Rightarrow$ dong:  $Say('donq') = C \Rightarrow$ **ParentCompletes()**

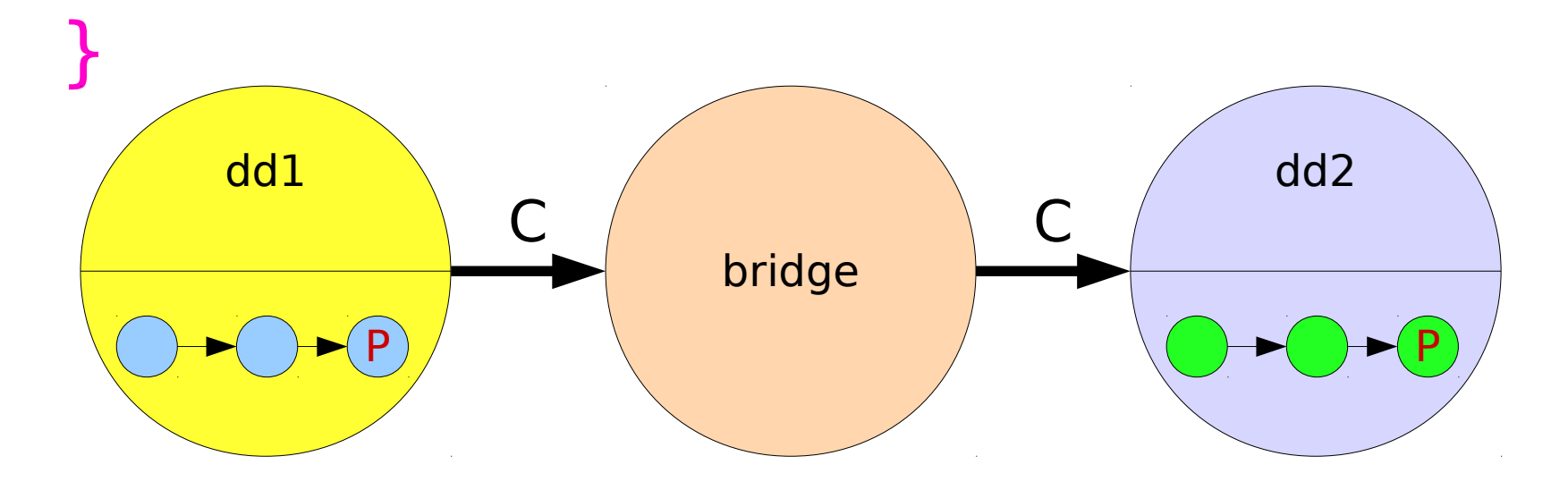

### Nested State Machines

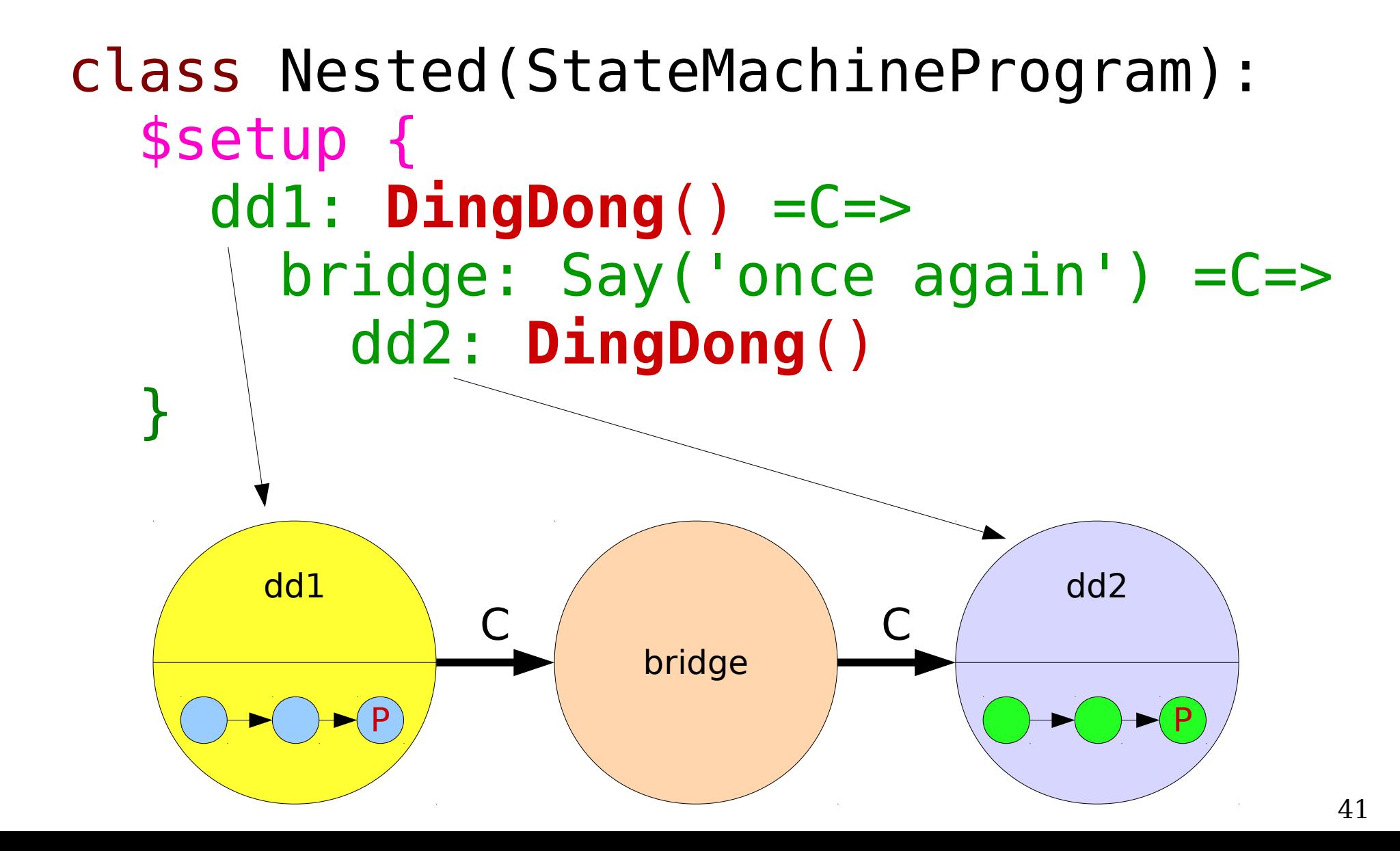

# **Tracing**

- Use tracefsm(*level*) to trace execution.
- 0. No tracing
- 1. State node start
- 2. State node start and stop
- 3. Transition firing
- 4. Transition start and stop
- 5 9 are more obscure.

To Learn More About State Machines

- Read the Cozmopedia articles.
- Look in cozmo-tools/cozmo fsm/examples for sample code.
- Read the cozmo fsm source code.
	- See nodes.py for node types.
	- See transitions.py for transition types.

# A Note About Odometry

- How does Cozmo keep track of his position?
- Simplest method: odometry.
- Wheel encoders monitor wheel turning and accelerometers measure turns.
- Requires knowing wheel radius and encoder resolution (degrees per tick).
- Limited accuracy due to wheel slippage.
- Error is cumulative, so odometry alone is only good for the short term.
- In Lab 2 you'll test Cozmo's odometry.